**- - -Win OnTop (tm)- - -**

**Version 4.1 1991-1995 G. L. Liadis Software, Inc. All Rights Reserved**

**G. L. Liadis WORLD WIDE WEB (WWW) download our latest shareware & Freeware programs, get the latest news, information updates & registrations the address is: http://www.vpm.com/glliadis**

 **FTP Site**

 **ftp.vpm.com:/vpm/glliadis/utils or** or the contract of  $\overline{\mathbf{r}}$  **ftp.vpm.com:/vpm/glliadis/games** ========================================== ===================== --- UPDATES \*\*\*\*\*\*CALL OUR BBS \*\*\*24 HOURS PER DAY\*\*\* SUPPORTS SPEEDS UP TO 28,800 THE PHONE NUMBER IS \*\*\* 614-888-4749 \*\*\* 5 LINES ========================================== =====================

# **Requirements:**

1). Windows Version 3.1 or higher

2). The file VBRUN300.DLL, installed in your Windows\System directory (all Visual Basic programs require this, you may already have it and if you don't you will probably want / need it sooner or later).

## **Installation:**

1). Make a new directory named "WONTOP" and copy WINONTOP.EXE & WOTREG.EXE (and optionally WOTHELP.WRI to it) You may copy these files to your Windows directory if you wish.

2). Copy threed.vbx to the Windows\System directory. If there already is one there check the file dates and use which ever one is the most recent.

3). Create a new program item (see your Windows documentation) for Always On Top.

4). If you want to start it each time you use Windows include it in the Startup group or the Run= line in the Win.ini file. Eq... "Run=C:\ Wontop\WINONTOP.EXE". Just add this line manually behind whatever is already there leaving a space between the last one or use the

Program Manager to have it start it for you (again see your Windows documentation for details).

The files that are included in the package are as follows :

WINONTOP.EXE....Win OnTop executable file WOTREG.EXE..........Registration file DO NOT DELETE THREED.VBX............Must Be In Your Windows\System Directory WOTHELP.WRI.........This file.

# **Operation:**

Once the program is loaded and on the screen position the mouse on the title bar or border or icon of the application you wish to keep always on top and press CTRL-T.

NO warranties are offered either express nor implied.

#### **REGISTRATION:**

**Note: Make sure that your include the programs serial number found on the registration form.**

**You may register on Compuserve GO SWREG then select KEYWORDS and enter LIADIS or you may fill and mail in the registration form. Either way please include or (E-Mail) the SERIAL NUMBER that is in the upper right corner of the registration form we need this number to send you the CODE to Remove The Notice (NAG SCREEN).**

**For faster service please include a self address envelope with your order, if you are a member of CIS, or AOL please include your user ID or your INTERNET ID.**

**If you wish to receive a disk please add \$2.50 USD**

**Please do not uzip another copy of the program after you send us your registration number, the code only works with the oreginal unzip file.**

**PLEASE MAKE A BACKUP COPY OF YOUR REGISTERED VERSION.**

## **Software Availability**

You can download G.L. Liadis software from these services.

**G. L. Liadis World Wide Web: http://www.vpm.com/glliadis G. L. Liadis: ftp.vpm.com:glliadis G. L. Liadis BBS: 614-888-4749**

America On Line, Compuserve, Japan Forum, Winshare Forum, UK Forum, InfoWorld Delphi, Genie, PC-World on Line, Ziffnet, Ziffnet Prodigy, Windows Magazine OnLine, WUGNet (Windows Users Group Network) and many BBS's around the world.

File Keyword- Search "**Liadis**"

Listing of G.L. Liadis Software Program Description

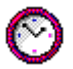

**WIN BAR CLOCK V4.1a** Display time, date, resources, memory, any message in the caption \ title bar. Features: speed dialer with database, system commands, system information, timers, alarms, calendar, run programs from within any application, change colors & fonts.Featured in the "Superior Shareware" section of the March, 1994 WINDOWS Magazine, the January issue of NautilusCD, and other computer magazines, file WBARCL.ZIP.

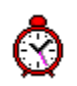

**WIN SETTIME 5.1b \*\*NEW\*\*** Dials the NIST in Boulder, CO or the USNO Washington, DC or the atomic clocks in Italy, UK, Austria, Germany, Sweden and others gets the universal time & automaticaly updates your Computer time & date EXACTLY. Featured in the "Superior Shareware" section of Windows Magazine, 1995 WINDOWS MAGAZINE "MUST HAVE" Utilities,

 PC/Computing, CompuServe Magazine and many others. Over 100,000 download s since 1991. 700 an

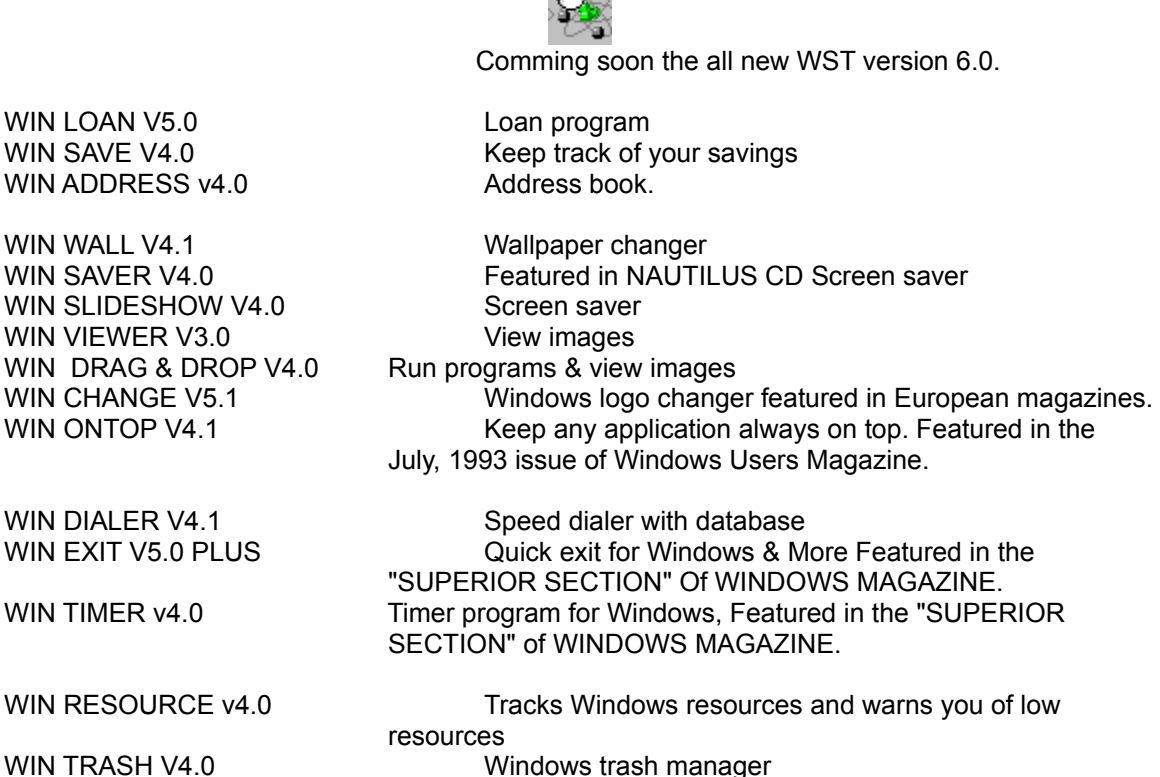

WIN FIND V2.5 File and text searching utility WIN MANAGER V5.0 File manager featured in the April, 1994 issue of PC/Computing Magazine & the "SUPERIOR SECTION of WINDOWS MAGAZINE. WIN REAL ESTATE v4.0 Help you find the right house.

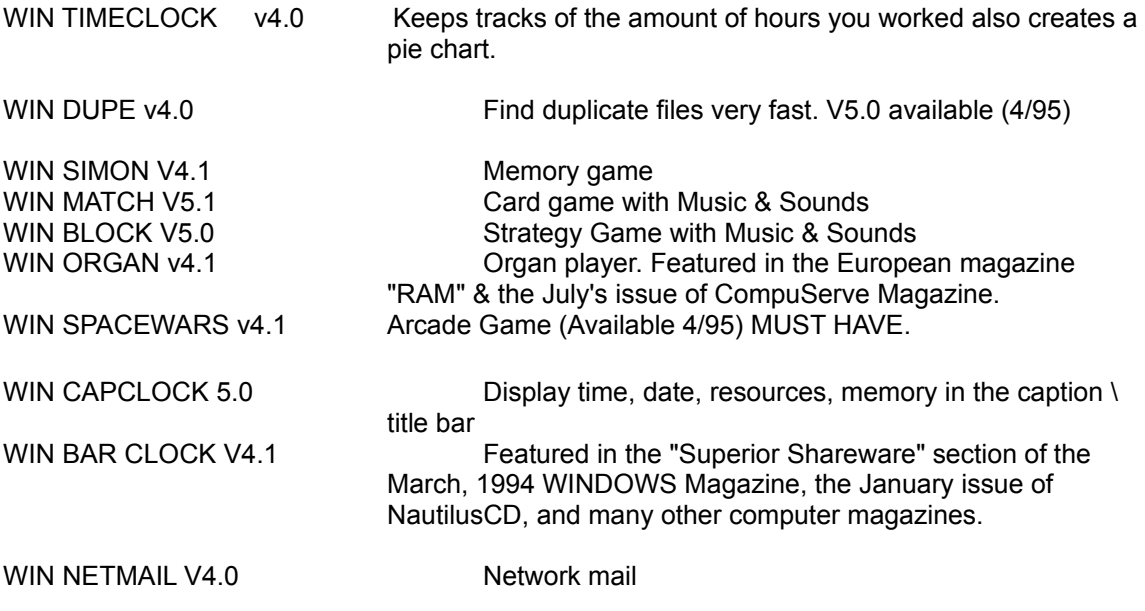

## AND MANY MANY MORE.....

Please watch in the coming months for new and original programs from G. L. Liadis Software, Inc.

#### **Software Email Transfer**

For faster service: If you subscribe to Compuserve or America On Line and want to receive the registered version of Win Bar Clock 4.1 (tm) as a message attachment, please include your user ID number or screen name on the registration form. Electronic addresses are listed near the end of this file. Their is a charge for this service.

#### **Questions, comments, or ideas for new programs.**

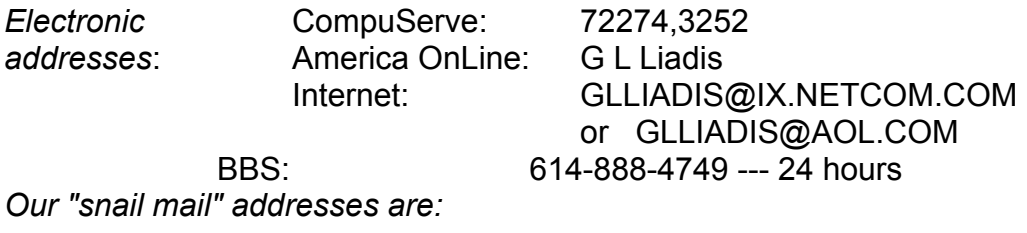

### **United States: Europe:**

5167 1/2 Saling Court Agali Beach Resort Columbus, Ohio 43229 Kardamyla

G. L. Liadis & Associates G. L. Liadis Software, Inc 83100 Chios, Greece

*NOTE*: Due to overwhelming response, please allow us plenty of time to respond to your questions and comments.

#### **And, finally, thank you for the thousands of letters, comments, suggestions and for your support.**

G. L. Liadis.